# **"Control de un Robot usando un sistema embebido basado en el procesador NIOS II"**

José A. Calderón Cepeda, Felipe Díaz Vera, Lenin Chóez Gutiérrez, Ing. Ronald Ponguillo Intriago Facultad de Ingeniería en Electricidad y Computación Escuela Superior Politécnica del Litoral (ESPOL) Campus Gustavo Galindo, Km 30.5 vía Perimetral Apartado 09-01-5863. Guayaquil-Ecuador

[J\\_calderon@hotmail.com,](mailto:J_calderon@hotmail.com) [hdiazvera@gmail.com,](mailto:hdiazvera@gmail.com) [leninchoez@yahoo.com](mailto:leninchoez@yahoo.com), [rponguil@espol.edu.ec](mailto:rponguil@espol.edu.ec)

### **Resumen**

*En este artículo, presentamos que el desarrollo de la robótica, es una de las expresiones de ingeniería mas desafiantes de los últimos tiempos. Este requiere establecer los parámetros de integración de muchas disciplinas que aporten al desarrollo de prototipos cada vez más inteligentes, autónomos y útiles.*

*Desapegándonos de los estándares, aportando a la educación e investigación, hemos pretendido aportar con nuestro conocimiento en el desarrollo de lo que pretende ser una plataforma que impulse el inventivo de los estudiantes de la ESPOL, para aportar como ha sido costumbre desde siempre con herramientas de desarrollo para el País*

*El presente trabajo es una herramienta para desarrollo e investigación de la robótica en la ESPOL. Pretende hacer uso de tecnologías aprendidas e investigadas para promover en la Universidad la implementación a la medida de soluciones robóticas y no pensando en el actual comportamiento de consumo, que nos dice lo que tenemos que comprar y no lo que tenemos que diseñar.*

*Es un impulso y motivación al desarrollo de soluciones ingenieriles, con tecnología de punta como son los FPGA, sistemas embebidos, comunicaciones inalámbricas de bajo coste pero de eficiencia máxima, trata de romper el paradigma de que lo hecho es lo que hago e idealizar a la población Politécnica a usar los conocimientos adquiridos para crear soluciones y no solo consumir.*

**Palabras Claves:** *FPGA, SOPC, NIOS II, procesador configurable, comunicación inalámbrica, zigbee, xbee, puente H.*

## **Abstract**

In this paper, we present that the development of robotics, is one of the most challenging engineering expressions of *recent times. It required establish the parameters for integration of many disciplines that contribute to development of prototypes increasingly intelligent, independent and useful.*

*Leaving behind standards, contributing with education and research, we have tried to contribute with our knowledge in the development of what purports to be a platform that promotes the inventive of ESPOL students to contribute as always has been customary with tools of development for the Country.*

*This paper is a tool for research and development of robotics at ESPOL. Intends to make use of technologies learned and researched at the University to promote the implementation of robotic solutions tailored and not thinking about the current consumer behavior, which tells us what to buy and not what we have to design.*

*It's a momentum and motivation to the development of engineering solutions, with advanced technologies such as FPGA, embedded systems, wireless communications, low-cost but high efficiency, try to break the paradigm that the done is what I do and idealize the ESPOL students to use knowledge to create solutions and not just to consume already done solutions*

<span id="page-0-0"></span>**Keyword***s: FPGA, SOPC, NIOS II, configurable processor, wireless communication, zigbee, zbee, H Bridge.*

## **1. Introducción**

La robótica no ha sido desarrollada en profundidad en ninguna institución educativa ecuatoriana, las materias introductorias no requieren tener conocimientos de electrónica, comunicaciones, inteligencia artificial, ni nada que le permita a los estudiantes e ingenieros realizar diseños de robots. Proponemos este trabajo para abrir el camino a la investigación y desarrollo de artefactos con características que vayan de acuerdo a un marco mas real que pueda enfrentar la problemática nacional.

Hemos utilizado tecnología que converge a la realidad actual, por un lado a nivel de sistemas digitales, la tecnología de FPGAs y por otro lado la realidad cada vez mas notoria de sistemas embebidos, de manera que con este trabajo se intenta romper el paradigma nacional de consumir lo realizado y ponemos una semilla para entrar en la era de la siembra y explotación de nuestro talento.

## **2. Antecedentes**

Teniendo como base el concepto universalmente aceptado sobre robótica, definida por así decir, como una rama de la tecnología que se dedica al diseño, construcción, operación, disposición estructural, manufactura y aplicación de robots; y a sabiendas que en la ESPOL se introduce a los futuros ingenieros al mundo de la robótica con la materia Fundamentos de Robótica, que si bien da las bases del conocimiento general de la Robótica, no se realiza investigación, ni diseño de prototipo, que permitan a la ESPOL ser representantes de esta multidisciplinaria tendencia tecnológica que permitan a la ESPOL aportar al País con herramientas de apoyo a su producción.

2.1 El Problema.- Las soluciones robóticas, vistas en el medio, implican mayormente lo que podríamos definir como "unir y pegar". Si bien se tienen herramientas de soporte para poder producir elementos tecnológicos de avanzada, el entorno ecuatoriano nos impulsa a consumir las soluciones provistas por agentes externos al medio, inclusive no adaptados a la realidad de las necesidades de nuestro País.

Es por esto que para sentar las bases para el desarrollo de la robótica, se debe impulsar la realización de tecnologías desarrollada por nuestros ingenieros, donde apliquen las ciencias y disciplinas que aprendieron en la Universidad y no utilizar solamente los puzles tecnológicos que nos envían del exterior.

2.2 La Solución.- Hemos diseñado un robot controlado remotamente de manera inalámbrica que integra tecnología de sistemas digitales, sistemas embebidos, comunicaciones inalámbricas, arquitectura de computadores.

Se ha utilizado un FPGA de Altera integrado en la tarjeta de desarrollo DE2 de la empresa mencionada, donde se ha implementado un sistema embebido conformado entre muchos componente por un procesador en software o soft-processor llamado NIOS II en su versión estándar.

Este robot también posee un driver para controlar los motores para el movimiento diferencial, que permiten el del robot en cualquier dirección desarrollado mediante un puente en H L298.

La comunicación con el exterior que es quien envía las órdenes se realizo mediante la utilización del protocolo ZIGBee, con lo cual se puede de manera inalámbrica enviar órdenes al artefacto.

## **3. Marco Teórico**

NIOS II es un Soft Processor de 32bits diseñado por ALTERA para la familia de sus FPGAs. Se utiliza en un amplio rango de aplicaciones embebidas desde DSP hasta sistemas de control.

## **3.1 Características y Arquitectura**

Tiene una arquitectura RISC soft-core, que es implementada enteramente con lógica programable y bloques de memoria de ALTERA. La naturaleza del soft-core del NIOS II permite a los diseñadores especificar y generar personalizaciones del NIOS II, que se acoplen exactamente a sus aplicaciones especificas.

NIOS II es ofrecido en 3 diferentes configuraciones, fast, standard y economy.

### **3.1.1 NIOS II/f**

Diseñado para máximo desempeño, posee las siguientes características:

- Instrucciones separadas y cache de datos (512 B a 64kB)
- MMU o MPU opcional
- Acceso hasta 2GB de memoria externa
- Memoria opcional para instrucciones y datos
- Seis etapas de pipeline
- Multiplicación en hardware de un solo ciclo
- División por hardware opcional
- Predicción de saltos dinámica
- Hasta 256 instrucciones personalizadas y aceleradores de hardware ilimitados
- Modulo de depuración JTAG
- Modulo opcional JTAG debugger mejorado, incluyendo hardware breakpoint, data triggers y trazabilidad en tiempo real.

### **3.1.2 NIOS II/s**

Diseñado para mantener un balance entre desempeño y costo, se caracteriza por:

• Cache de instrucciones

- Hasta 2GB de direccionamiento de memoria externa
- Memoria opcional para instrucciones y datos
- Cinco etapas de pipeline
- Predicción de saltos estática
- Multiplicación, división y desplazamiento por hardware
- Hasta 256 instrucciones personalizadas
- Módulo de depuración JTAG

### **3.1.3 NIOS II/e**

Está diseñado para utilizarse en pequeñas soluciones, eficiente por el bajo costo en aplicaciones con FPGA Cyclone II, se caracteriza por:

- Hasta 2GB de direccionamiento externo de memoria
- Modulo de depuración JTAG
- Sistema completo en poco menos que 700 LEs
- Mejoras en debug opcionales
- Hasta 256 instrucciones personalizadas
- Libre de licencia.

Los diseñadores de hardware basado en NIOS II usan el SOPC (System on a programmable chip) Builder, un componente para Quartus II, para configurar y generar el sistema NIOS. El GUI permite a los usuarios escoger el conjunto de características del NIOS II y agregar periféricos y bloques I/O como son timers, controladores de memoria, interfaces seriales, etc. y embeberlos en el sistema.

## **3.2 Tarjetas de Desarrollo y Educación de Altera.**

### **3.2.1 DE2 de Altera**

La tarjeta para desarrollo y educación Altera DE2 fue diseñada por profesores para profesores. Es una herramienta ideal para el aprendizaje sobre lógica digital, organización de computadores y FPGA. Es usada en un amplio rango de ejercicios de lógica digital y organización de computadoras.

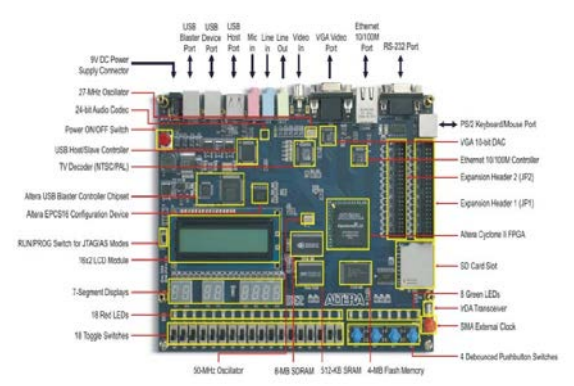

Figura 2: Arquitectura de un FPGA

### **3.3 FPGA**

Es un dispositivo semiconductor compuesto por bloques de lógica que se configura o programan mediante un lenguaje descriptor especializado. La programación interconecta estos bloques de lógica creando funcionalidades específicas, todo esto 'in situ'.

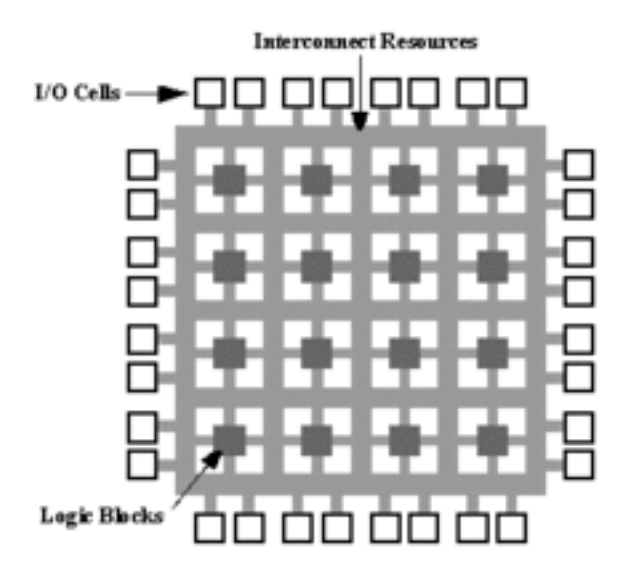

Figura 2: Arquitectura de un FPGA

Mediante esta programación se puede crear desde funciones básicas como las llevadas a cabo por una puerta lógica o un sistema combinatorial pero también se puede crear complejos componentes e incluso sistemas en un chip.

Los FPGAs tienen como característica entre tantas de ser reprogramables, lo que reduce costos por diseño, costos en desarrollo pues este tiempo es mucho menor que con otras tecnologías.

Un FPGA puede desempeñar cualquier función lógica que se necesite, debido a que los bloques lógicos e interconexiones pueden ser programados por el desarrollador después que han sido manufacturados según la necesidad del ingeniero de desarrollo de sistemas.

Como tendencia tecnológica se muestra en los últimos tiempos que las interconexiones de bloques lógicos configurables del FPGA se combinan con microprocesadores y periféricos con el objetivo de desarrollar un Sistema Programable en un chip.

Muchos FPGA modernos soportan la reconfiguración parcial del sistema, permitiendo que una parte del diseño sea reprogramada, mientras las demás partes siguen funcionando. Este es el principio de la idea de la «computación reconfigurable», o los «sistemas reconfigurables».

Existe código fuente disponible (bajo licencia GNU GPL) de sistemas como microprocesadores, microcontroladores, filtros, módulos de

comunicaciones y memorias, entre otros. Estos códigos se llaman cores.

#### **3.3.1 Características**

Una jerarquía de interconexiones programables permite a los bloques lógicos de un FPGA ser interconectados según la necesidad del diseñador del sistema, algo parecido a un breadboard programable. Se pueden integrar con gran cantidad de circuitos lógicos, lo que permite tener diseños escalables y adaptables a cualquier necesidad.

Las velocidades de estos dispositivos son muy altas inclusive pueden llegar n la actualidad a 28Gb/s[1](#page-0-0)

Existe un número considerable de aplicaciones que dan soporte del desarrollo con FPGA, incluso herramientas CAD como es Quartus II

### **3.3.2 Aplicaciones**

Cualquier circuito de aplicación específica puede ser implementado en un FPGA, siempre y cuando esta disponga de los recursos necesarios. Las aplicaciones donde más comúnmente se utilizan los FPGA incluyen a los DSP (procesamiento digital de señales), radio definido por software, sistemas aeroespaciales y de defensa, prototipos de ASICs, sistemas de imágenes para medicina, sistemas de visión para computadoras, reconocimiento de voz, bioinformática, emulación de hardware de computadora, entre otras. Cabe notar que su uso en otras áreas es cada vez mayor, sobre todo en aquellas aplicaciones que requieren un alto grado de paralelismo.

Una tendencia reciente ha sido combinar los bloques lógicos e interconexiones de FPGA con microprocesadores y periféricos relacionados para formar un sistema programable en un chip.

## **3.4 Procesadores Embebidos Configurables - Procesadores soft-core**

Pueden configurarse en software agregando puertos de I/O, temporizadores, módulos de comunicación varios, memoria, etc., para obtener una computadora de aplicación específica o microcontrolador.

Además se pueden crear cualquier modulo usando un lenguaje de descripción de hardware y agregarlo como parte del sistema en chip.

Permite la creación de nuevas instrucciones por parte del usuario.

La asignación de pines es también flexible, lo que permite hacer modificaciones al sistema completo sin necesidad de cambiar de hardware.

## **3.5 Protocolo de Comunicación RS-232**

Recommended Standard 232, conocido como RS-232 es un protocolo que define una norma para intercambio de una serie de datos binarios entre un equipo terminal de datos (DTE) y un equipo de comunicación de datos (DCE), aunque existen otras que también usan interfaz RS-232.

El RS-232 tiene como interfase de conexión común un conector DB-25 o de 25 pines pero también de una interfase de 9 pines o DB-9, comúnmente encontrado en un PC.

La interfase RS-232 fue diseñada inicialmente para realizar la impresión de documentos en distancias cortas de hasta 15 metros, y con velocidades de comunicación lentas de 20Kbps. EL protocolo soporta la comunicación sincronía y asíncrona y con canales simplex, half duplex y full duplex. El canal usado full duplex es controlado por las líneas de handshaking del RS-232 que se usa para resolver problemas que se puedan presentar con este tipo de operación.

Si un dispositivo RS-232 procesa datos a una velocidad menor que el otro las líneas de handshaking RTS y CTS se encargan de controlar este flujo.

## **3.6 Tecnologías Inalámbricas**

### **3.6.1 Protocolo Zigbee**

ZigBee es el nombre de la especificación de un conjunto de alto nivel de comunicación inalámbrica para la utilización con radiodifusión digital de bajo consumo, se basa en la norma IEEE 802.15.4 de redes inalámbricas de área personal (WPAN). Se lo concibió para usarse en aplicaciones que requieran comunicaciones seguras de baja tasa de envío de datos como de maximización de la vida de las baterías.

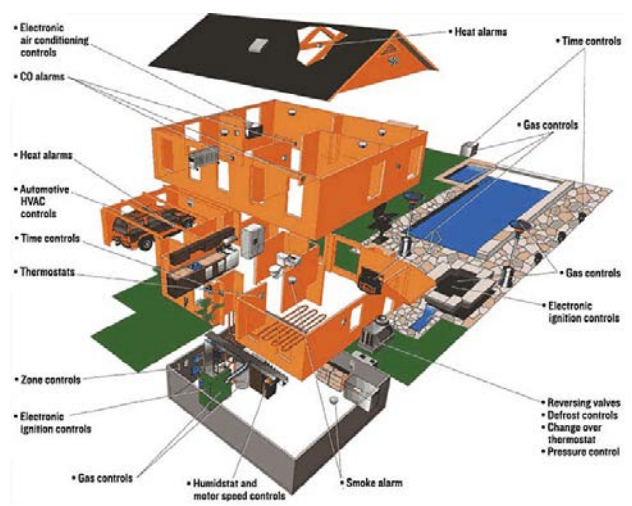

Figura 3: Diseño de aplicaciones para ZigBee

El ámbito donde mayormente se encuentran aplicaciones desarrolladas es en la DOMOTICA, la razón de ello:

• Su bajo consumo de energía

<sup>&</sup>lt;sup>1</sup> [http://www.neoteo.com/xilinx-7-fpga-mayor](http://www.neoteo.com/xilinx-7-fpga-mayor-capacidad-del-mundo)[capacidad-del-mundo](http://www.neoteo.com/xilinx-7-fpga-mayor-capacidad-del-mundo)

- Su topología de red en malla
- Su fácil integración

ZigBee usa la banda ISM (Industrial, Scientific and Medical), en concreto, 868 MHz en Europa, 915 MHz en Estados Unidos y 2.4 GHz en todo el mundo, sin embargo se optó por la frecuencia 2.4 GHz por ser libre en todo el mundo.

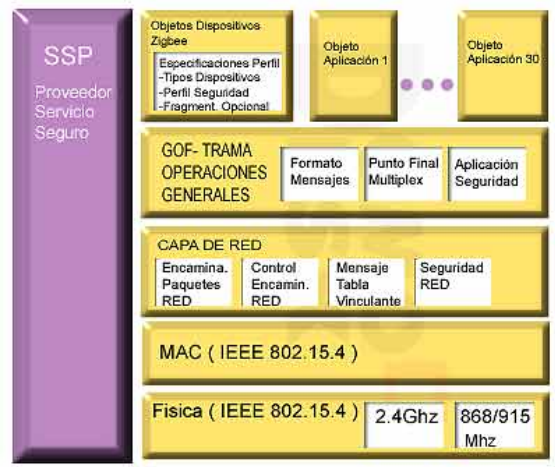

Figura 4: Arquitectura de la tecnología ZigBee

El nodo ZigBee mas completo requiere cerca del 10% del hardware de un nodo Bluetooth o WIFI típico, no obstante el tamaño del código en si es mayor y se acerca al 50% del tamaño del Bluetooth. Existen dispositivos de hasta 128Kb de almacenamiento.

A nivel de precios en el 2006 ZigBee costaba cerca de USD 1,00 para el transceptor y para el radio, procesador y memoria unos 3 dólares. Mientras que el Bluetooth en grandes volúmenes se lo encontraba de 4 a 6 dólares.

Los protocolos ZigBee están definidos para usarse en aplicaciones encastradas con requerimientos de baja transmisión de datos y poco consumo energético. Puede utilizarse para control industrial, sensores empotrados, recolectores de datos, para seguridades como es detección de humo, intrusos o domótica en general. La red en conjunto utilizará una cantidad muy pequeña de energía de forma que cada dispositivo individual tenga autonomía de hasta 5 años.

### **3.6.2 Dispositivos De Funcionalidad Reducida (RDF)**

Conocido como nodo pasivo, tiene capacidades y funcionalidad limitada. Básicamente son los sensores/actuadores de la red.

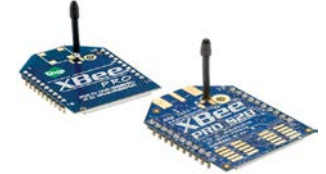

Figura 5: Módulos XBee

### **3.6.3 Módulos De Transmisión Inalámbrica Xbee**

XBee es la marca comercial de Digi International para una familia de módulos de radio compatibles. XBee puede ser usado con 4 conexiones mínimas, las cuales son, power (3.3V), ground, data in y data out. También se puede usar líneas reset y sleep.

Muchas familias de XBee tienen algunas otras señales como control de flujo, I/O, A/D e indicadores de líneas integradas.

## **3.7 Robótica**

La Robótica es una ciencia de investigación, estudio y tecnología de los robots. Se ocupa del diseño, manufactura y aplicaciones de robots. Combina diversas disciplinas como son la mecánica, electrónica, informática, inteligencia artificial y la ingeniería de control.

### **3.7.1 Definición De Robot**

Un robot es un agente artificial, mecánico o virtual. Es una maquina usada para realizar un trabajo automáticamente y que es controlada por una computadora.

Un robot para ser considerado como tal debe presentar algunas propiedades:

- No es natural, ha sido creado artificialmente
- Puede sentir su entorno
- Puede manipular cosas de su entorno
- Tiene cierta inteligencia o habilidad para tomar decisiones basadas en ambientes o en una secuencia pre programada automáticamente.
- Es programable
- Puede moverse en uno o más ejes de rotación o traslación.
- Puede realizar movimientos coordinados.

Joseph Engelberger, pionero de la industria robótica dijo: "No puedo definir un robot, pero reconozco uno cuando lo veo.

### **3.7.2 Morfología De Un Robot**

La morfología de un robot describe la estructura de componentes que lo conforman, Un robot está formado por elementos que definen su diseño, como la estructura mecánica, transmisiones, sistema de accionamiento, sistema sensorial, sistemas de control y elementos terminales.

Mecánicamente un robot está formado por una serie de elementos o eslabones unidos mediante articulaciones que permiten un movimiento relativo entre cada dos eslabones consecutivos.

Los robots se clasifican según varios autores de diferente forma, pues no existe un consenso en este tema, pero las más aceptadas son:

#### **Según su cronología**

En varias generaciones que contemplan la evolución de los mismos, comenzando por manipuladores, robots de aprendizaje, robot de control sensorizado y robots inteligentes.

#### **Según su arquitectura**

Aquí se definen a los robots basado en su configuración, se definen los poli articulados, donde se encuentran los robots industriales, los manipuladores, cartesianos; todos estos caracterizados por ser sedentarios, pues su extremidades suelen ser limitadas en su desplazamiento que esta determinado por un sistema de coordenadas. También se encuentran los móviles, que tienen gran capacidad de desplazamiento, generalmente basados en un sistema locomotor de tipo rodante. Los androides, que intentan actualmente reproducir total o parcialmente la forma y el comportamiento de la cinemática humana. Los zoomórficos, constituyen una clase caracterizada principalmente por sus sistemas de locomoción que imitan a diversos seres vivos. Por ultimo los híbridos, que corresponden a aquellos de difícil clasificación cuya estructura se sitúa en alguna de las anteriores expuestas.

## **3.8 Puente H**

Un Puente H o Puente en H es un circuito electrónico usado para mover en ambos sentidos a motores eléctricos DC, usados mayormente en robótica y como convertidores de potencia. Están disponibles como circuitos integrados pero pueden construirse igualmente a partir de componentes discreto[s.](http://commons.wikimedia.org/wiki/File:H_bridge.svg?uselang=es)

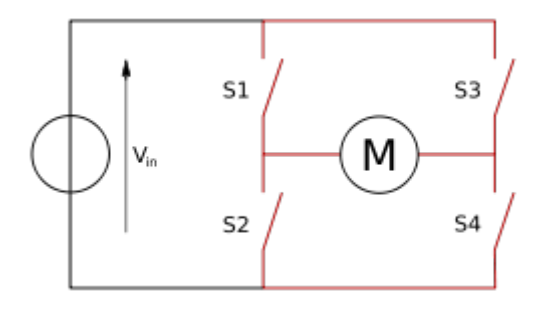

Figura 6: Configuración de puente en H

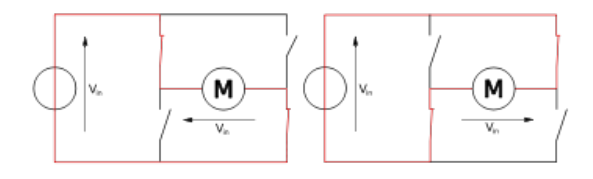

Figura 7: Los dos estados básicos del circuito

Este término "puente H" proviene de su<br>representación gráfica. Se construye con 4 representación gráfica. Se construye con 4 interruptores. Cuando los interruptores S1 y S4 están cerrados y S2 y S3 abiertos se aplica un voltaje positivo en el motor haciéndolo girar. Abriendo los interruptores S1 y S4 y cerrando los S2 y S3 el voltaje en el motor se invierte ocasionando el giro en el sentido inverso del motor.

Debe estar claro que los interruptores S1 y S2 nunca podrán estar cerrados al mismo tiempo, ni el S3 y S4 porque esto provocaría un cortocircuito en la fuente de tensión.

### **4. Diseño E Implementación**

#### **4.1 Diseño De La Arquitectura Del Robot**

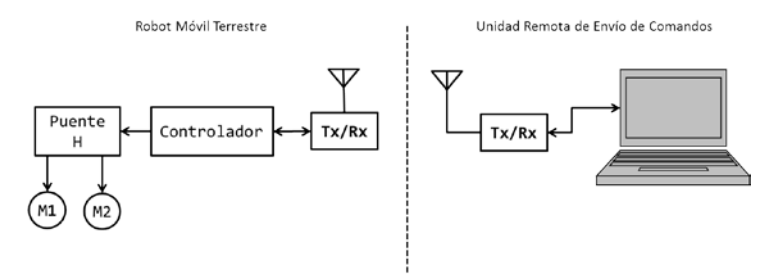

Figura 8: Diagrama de bloques del robot

La imagen arriba muestra los componentes del sistema robótico construido. La parte izquierda del dibujo presenta los módulos que conforman el robot móvil terrestre, caracterizado por estar formado de un componente transmisor/receptor de comandos (XBee XB24), un controlador integrado en la tarjeta de desarrollo DE2 de Altera, un puente H (L298) y dos motores DC.

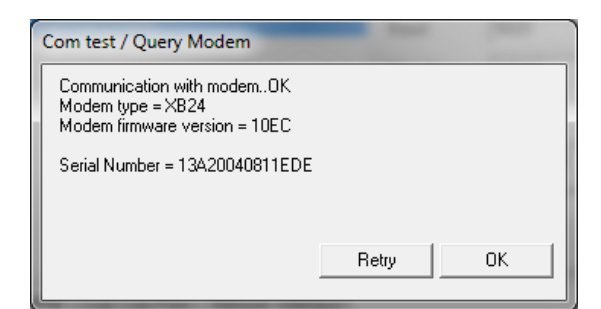

Figura 9: Prueba de modem

Por otro lado, la Unidad Remota de Envío de Comandos o componente presentado a la derecha del diagrama, esta formado por un módulo de envío de órdenes (XBee XB24) y un computador que envía las ordenes mediante el dispositivo inalámbrico, conectándose a este mediante RS232.

# **4.2 Morfología**

El Sistema Robótico que se construyó se lo puede dividir en dos componentes, por un lado el robot propiamente dicho, que tiene como características esenciales; ser terrestre, con locomoción por ruedas, basada en dos ruedas de manejo diferencial y una rueda loca. Además de tener comunicación con el centro de mando de manera inalámbrica mediante una interfase ZigBEE implementada en un módulo XBee XB24.

Por otra parte el segundo componente se basa en una computadora embebida en la tarjeta DE2 de Altera, basada en el procesador NIOS II.

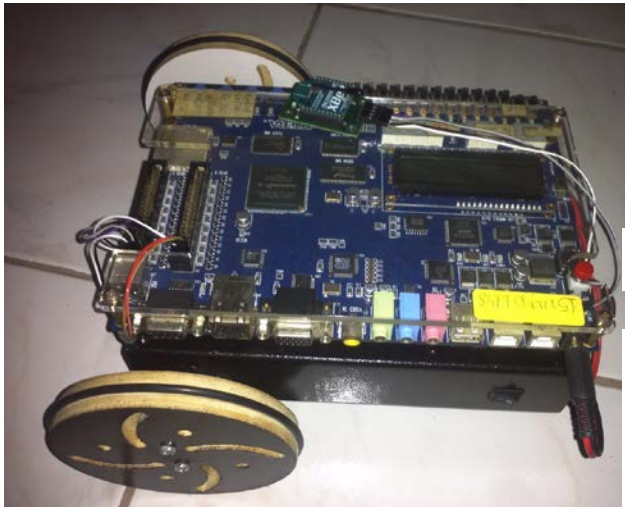

Figura 10: Vista del robot desde arriba

La figura 15 mostrada muestra el robot visto desde arriba, donde se puede apreciar fácilmente las dos ruedas de manejo diferencial, la tarjeta DE2 de Altera. También se puede ver el módulo XBee XB24 con su antena para la comunicación con la interfase de computadora.

En la figura X se puede ver la parte interna del robot; podemos desconectado la tarjeta DE2, ver los dos motores para controlar el movimiento diferencial de las ruedas, la tarjeta controladora que implementa el puente en H L298, conectado y alimentado todo el circuito por la batería recargable de 9.6V, 800mAh.

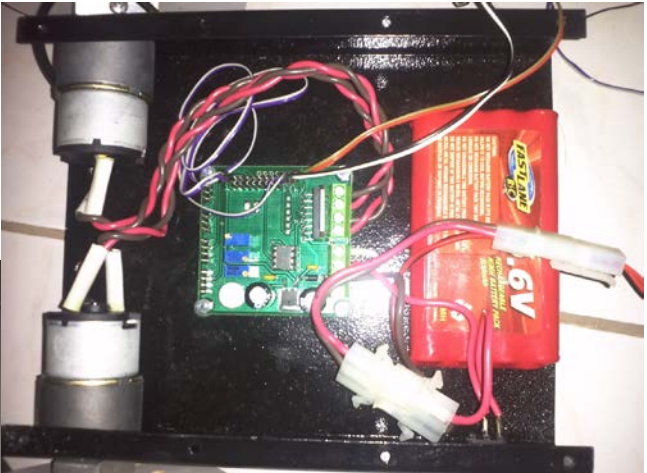

Figura 12: Driver

# **4.3 Sistema de Energía**

El robot construido se alimenta de energía por un sistema de baterías recargables de tipo NiMH, que entrega 800mAh. Esta batería esta formada por 8 pilas arregladas de manera serial que contribuyen con 1.2V cada una para proporcionar un total de 9.6V.

La batería permite alimentar a la tarjeta DE2 y a los motores del robot, permitiendo la autonomía a nivel de alimentación de energía.

Se utiliza un regulador de tres terminales 7805 de 5V para proporcionar un correcto voltaje a los circuitos que trabajan a baja potencia y que funcionan a 5V.

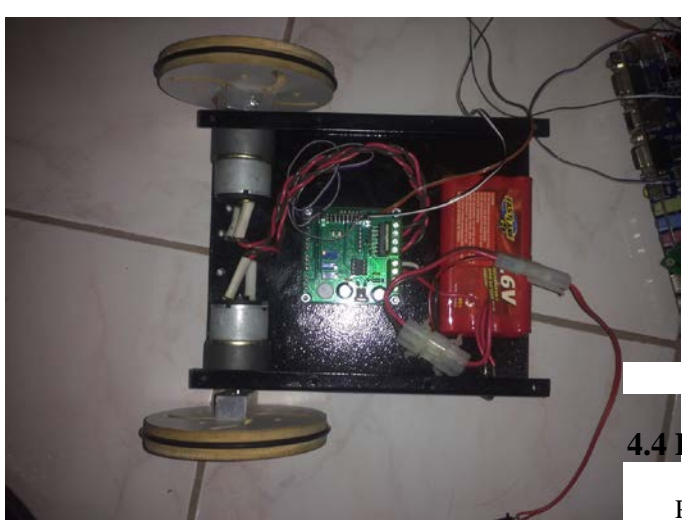

Figura 11: Vista interna del robot

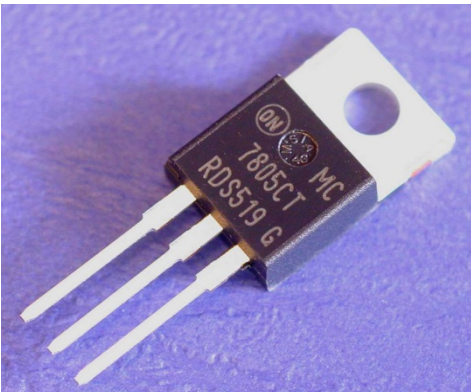

Figura 12: Regulador de 5V

## **4.4 Driver y Motores**

Para el movimiento del robot, que tiene la característica de moverse hacia adelante, atrás, izquierda, derecha, utiliza un puente H L298 con driver incluido de máximo 2A, que permite general el control del sentido de giro de los motores.

## **4.5 Comunicación**

El robot construido es denominado como teleoperado, pues es controlado remotamente mediante las instrucciones de un computador, que envía las señales usando la implementación definida por el estándar IEEE 802.15.4 que se integra en el dispositivo de Digi Internacional, XBee XB24 10ED (ZigBee). Como tal se entiende que maneja comunicación inalámbrica y serial, en el que por el lado del PC se configura un dispositivo como coordinador y en el robot como dispositivo terminal o nodo.

### **4.6 Lógica de Control**

La lógica de control esta implementada en la tarjeta DE2 de Altera que integra un FPGA Cyclone II, en este se ha diseñado esta capa basándonos en la arquitectura del soft-processor NIOS II, donde se ha descrito la construcción de la computadora embebida.

## **4.7 Diseño del Hardware en SOPC Builder**

SOPC Builder o "System on a Programmable Chip Builder" es un aplicativo de Altera que automatiza la conexión de componentes softhardware, para crear sistemas de computación completos que corren en cualquiera FPGA.

En su arquitectura se encuentra una librería de componentes pre-fabricados que incluye el "softprocessor", NIOS II, controladores de memoria, interfaces y periféricos.

Las capturas de pantalla mostradas abajo, representan el trabajo realizado en la construcción de la computadora embebida, mostrando cada uno de los componentes personalizados.

| System Comerne   System Opneration<br><b>Clock Settings</b><br>Target<br>Device Family! Cyclone &<br>1444<br>SOND:<br><b>Seatte</b><br><b>NA</b><br>8.8<br>Friensel.<br>Sec.<br>at change in<br><b>WELFER</b><br>- 4 per avent restaura<br>at cha adram chi<br>kas.<br>adram cia<br>Ext<br>Den : Caret  Voltat Name<br>Description<br><b>Dick</b><br><b>Base</b><br>Tegs<br>लग<br><b>Bank I Mind and</b><br><b>OF THE ST</b><br>Austin Venety Stepped Stader<br><b>WEB CB</b><br>walnuttion, master<br><b>Sele naster</b><br>Austin Genery Repond Master<br>IBD 0<br>mo sal<br>- dwittened institutes<br>August Genery Stagned Steve<br>teg_betug_moove<br>u<br>TAO DART<br>U dog and #<br>- fatilities balliotet<br>Auster Gelsely Stepped Steve<br>svete be core<br>eys.ch<br>D.<br>SAAA 6 SILAM Controller<br>El argen in |
|----------------------------------------------------------------------------------------------------|
| Consumed Linery<br>Propert<br><b>CE Alta consolent</b><br>This was madown<br>Library<br>Illi Austen Vertication Salte<br>III Entipea and Adaptors<br>The bank State Profession.<br>Il Legacy Components<br>- Nanones and Vencin Controller<br>Il Feltimas<br><b>TRING</b><br>U. Freezewar Additional<br><b>Schemann</b>                                                                                                    |
|                                                                                                    |
|                                                                                                    |
|                                                                                                    |
|                                                                                                    |
|                                                                                                    |
|                                                                                                    |
|                                                                                                    |
| $9.6 - 5.$<br>- two-popers musterent<br>Austin Newsry Shysen! Doug<br>PUBLIC STORE ASSAULT<br>oya ch<br>O traverally Prigant:<br>u<br>El solcato, O<br><b>STRAIR Controller</b>                                                                                                    |
| - T Chera Sange to Co. 14<br>- Declincocon Gallerment<br>Auster Venery Report Store<br>adram plk.<br>$+1$<br>(ii) Audio & Video<br>ist.<br>Databa<br>Castra Squain for CE-Series Board Pe                                                                                                    |
| III Bridges<br><b>CHILICICAL DATESTORY</b><br>FIRST COOK SETS<br>Austin Johnson Stepped Silkie<br><b>SECR</b><br>m<br>Il Celesantativa<br>w<br>HART (RG-232 Senat Port)<br>U (1922) 8                                                                                                    |
| Li Generic IO<br>/ Cultisteed buttioner<br>dk #<br>AT.<br>Austin Senary Begins! Steve<br>1- In Paradel Rock<br>R.<br>El Pour s<br>Parate Hot                                                                                                    |
| - * PEZ CENNING<br>isk a<br>svata, parallel port a  Auster Vienery Report Stave<br>Callidical callidate<br>U Manory<br>区<br>El timer d<br><b>Internet Timer</b><br>Il Viceo and insure Processing                                                                                                    |
| - DESIGNER WELLOUGHT<br>Austin Same's Stephen Steve<br>late or<br>$\mathbf{a}$                                                                                                    |

 $\boxed{\phantom{a}34.} \quad \boxed{\phantom{a}39.} \qquad \phantom{a}4.047 \qquad \phantom{a}4.047 \qquad \phantom{a}$ Figura 12: Captura de pantalla sistema embebido

La figura 12 muestra una captura de pantalla del SOPC Builder de Altera donde se puede revisar los componentes del sistema embebido diseñado. Podemos observar que esta conformado por un softprocessor NIOS II Processor, un JTAG UART, un controlador de memoria SRAM/SSRAM, un controlador SDRAM, un controlador de señales de reloj, un controlador UART para comunicación serial, un puerto paralelo y un timer.

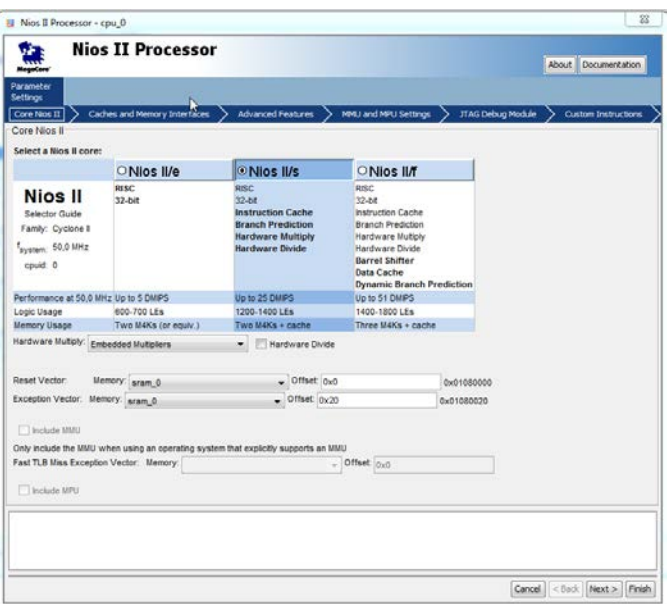

Figura 13: Valores de procesador seleccionado

La figura 13 muestra la version del procesador seleccionado, el cual es NIOS II/s, se puede observar tambien la configuracion del Reset Vector y del Exception Vector.

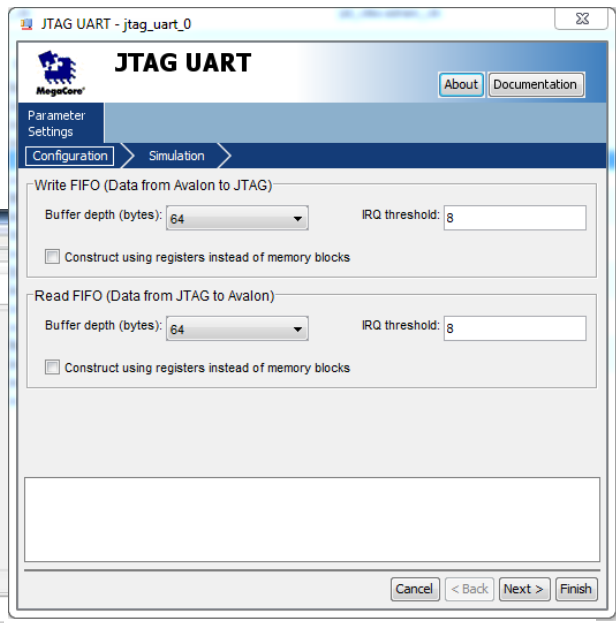

Figura 14: Configuración JTAG UART

La figura 14, muestra la interface para conectar la tarejta con la aplicación NIOS IDE que es donde se programa en lenguaje C, el cual se carga a la

## Repositorio de la Escuela Superior Politécnica del Litoral Artículo Tesis Grado

computadora embebida mediante la conexión fisica por USB usando USB Blaster.

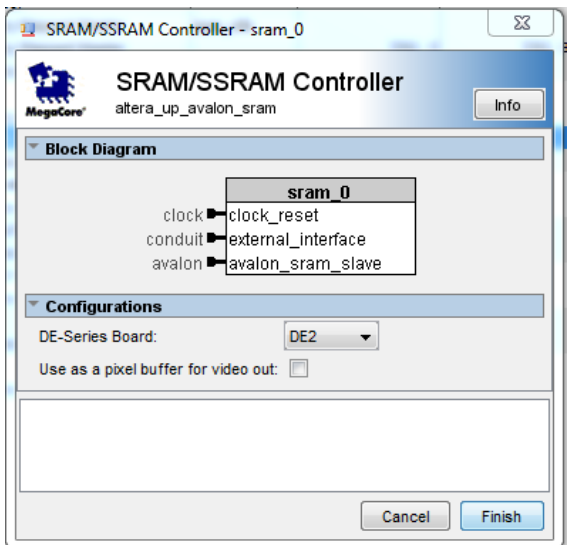

Figura 15: Configuración de memoria

En la figura 15 podemos ver el diagrama de bloque de la memoria principal.

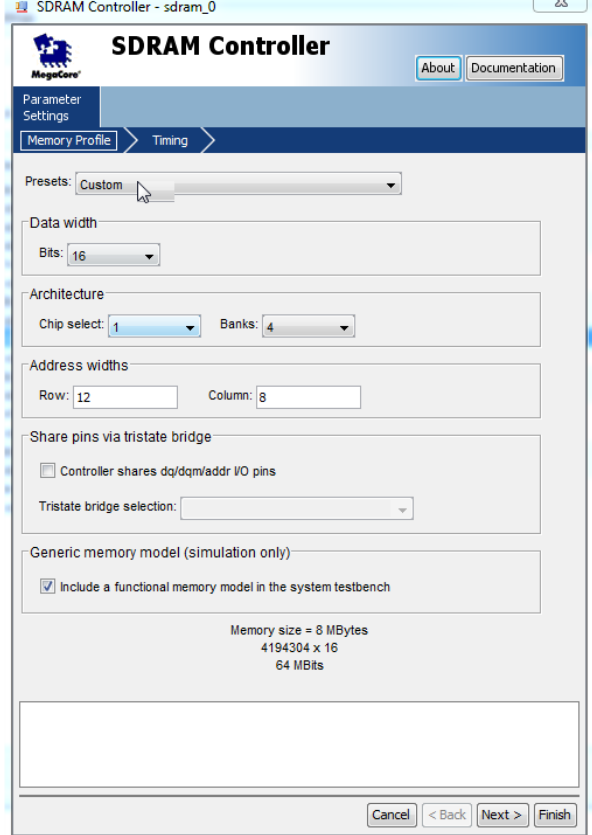

Figura 16: Controlador SDRAM

Podemos ver en la figura 16, la configuracion de la memoria para programas y datos.

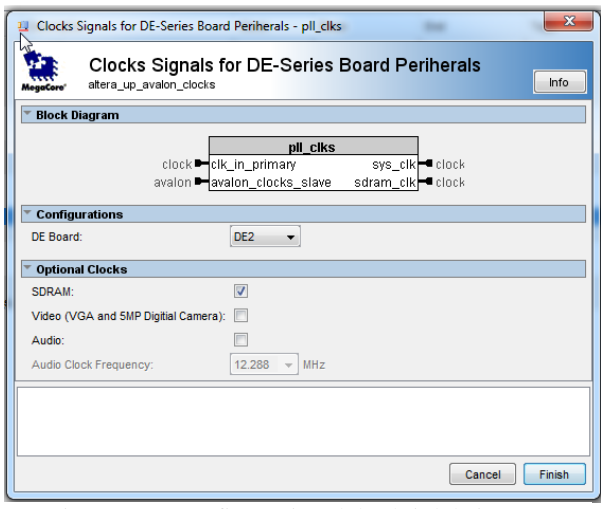

Figura 17: Configuración del reloj del sistema

La figura 17 indica la configuracion del reloj del sistema, para multiplicar o dividir frecuencias de reloj, la tarjeta tiene un reloj de 50mhz que es el sysclock, utilizado solo para mantener la señál de reloj estable.

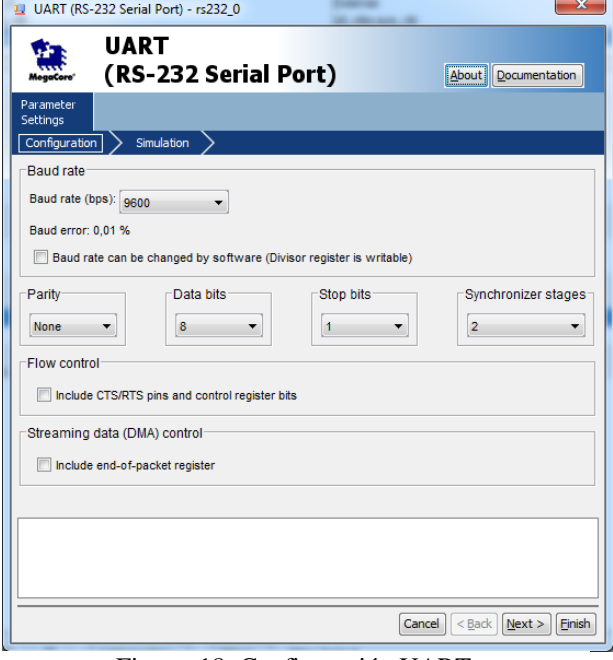

Figura 18: Configuración UART

La figura 18 muestra la configuracion UART del sistema para comunicación mendiante RS-232. Se puede apreciar los valores de configuración de la comunicación serial del lado del hardware implementado.

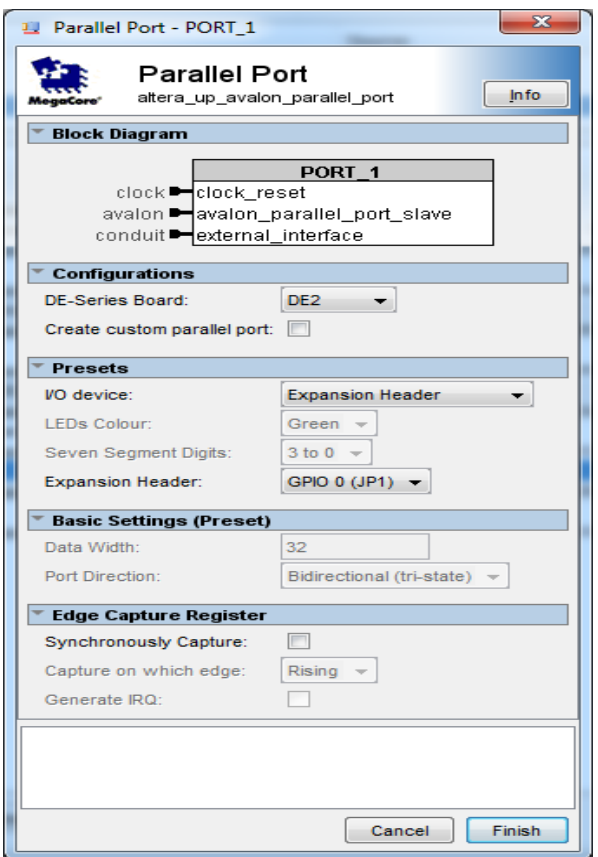

Figura 19: Definición de puerto paralelo

La figura 19 indica los parametros de personalización de la interface de comunicación paralela, el cual es de entrada/salida, el cual fisicamente es uno de los puerto de expansión de la DE2 y es de 32 bits.

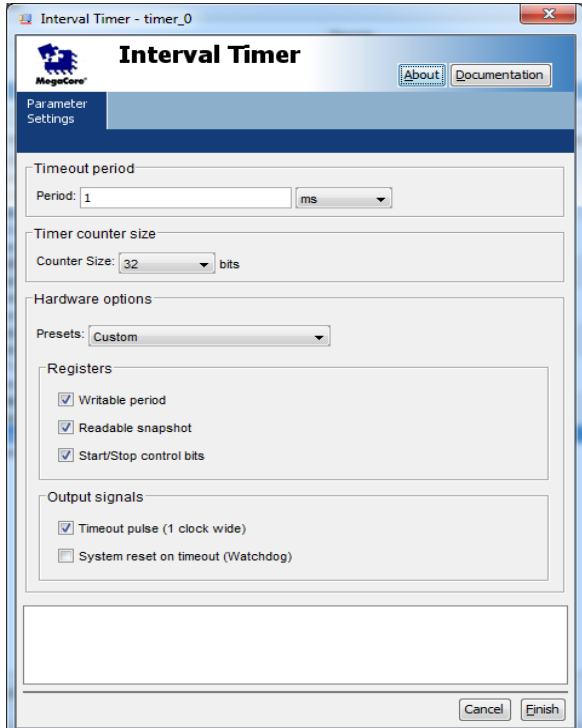

Figura 20: Paramterización del timer

La figura 20 muestra el Interval Timer usado para generar las funcuiones de temporización.

## **4.8 Código del Programa Principal**

La tarjeta programable DE2 envía señales de activación al controlador formado por el puente en H L298 que define su comportamiento gracias a la implementación en lenguaje C de las funciones que envían al puerto serial RS232 los comandos indicados para producir el movimiento de los motores.

El código abajo indicado, es la implementación del módulo principal de comunicación entre los componentes del robot. Aquí se puede observar la utilización del dispositivo rs232 al cual llamamos COM y que se encuentra en la ruta /dev/rs232\_0 de la tarjeta de desarrollo DE2.

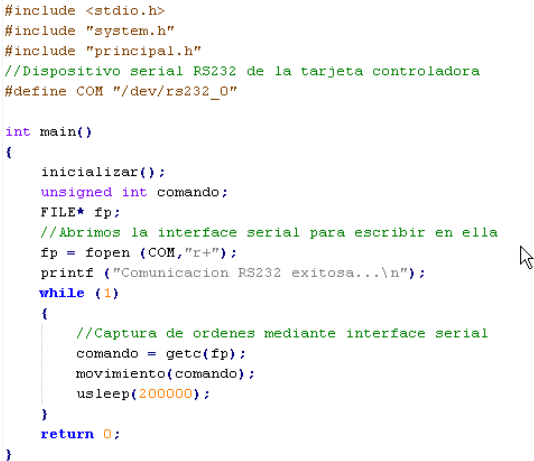

Figura 21: Código PRINCIPAL.C

Se ha creado una librería principal.h para implementar y declarar los recursos de programación del dispositivo serial de la DE2. La función movimiento utilizada en el programa principal, recibe un entero sin signo que indica el código orden de movimiento para el robot, código que se envía al puerto abierto indicado en el programa principal.

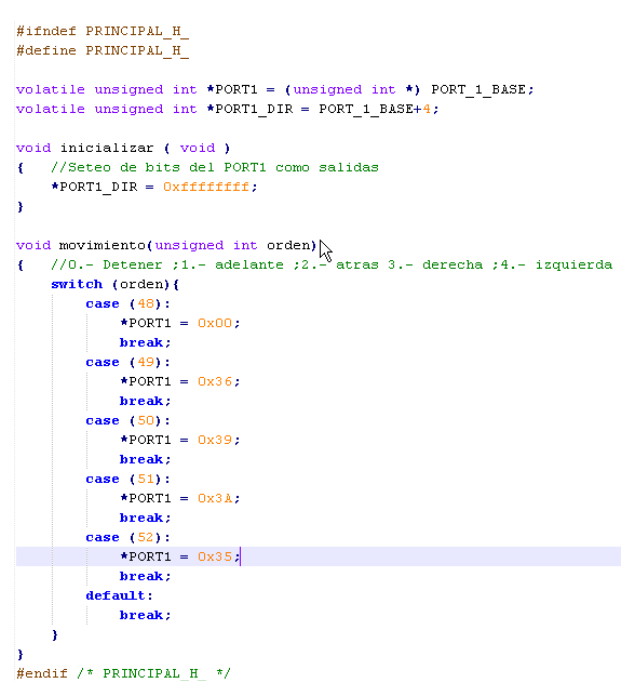

Figura 22: Definición de librería PRINCIPAL.H

# **4. 9 PCB y ensamblado final**

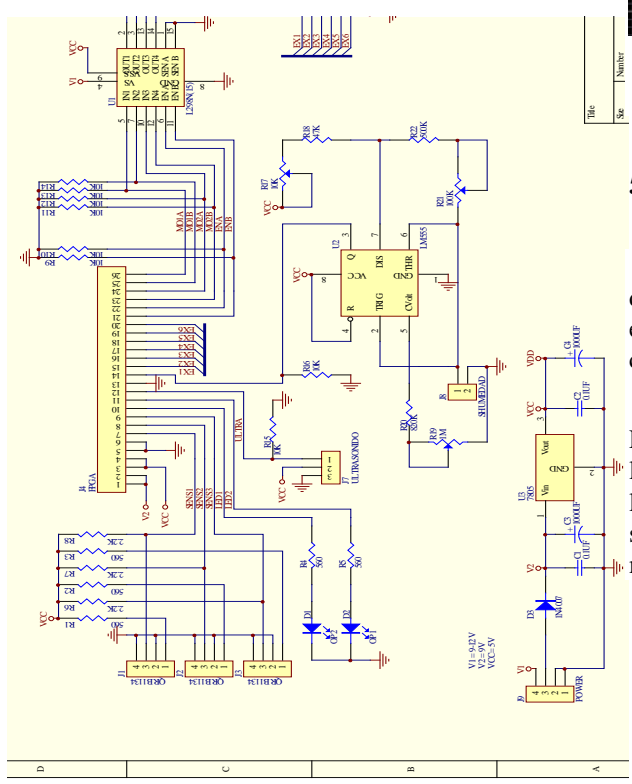

Figura 23: Esquemático del circuito adicional

El gráfico arriba mostrado es el esquemático de la implementación del PCB del robot adicional, en la capa del controlador. Se observa conformado por un regulador 7805 de tres terminales que provee 5V al controlador.

También se representa al puente en H L298, con las conexiones hacia la parte lógica de la tarjeta DE2 de Altera y conexiones hacia la sección de fuerza que controla los motores.

Se muestran también los conectores de la interfase con la tarjeta DE2.

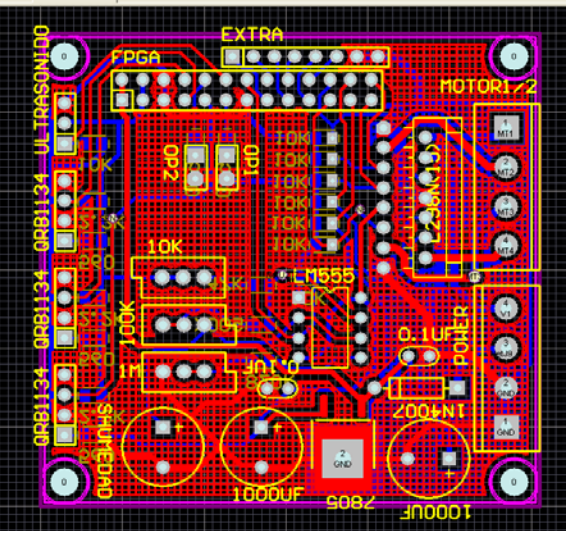

Figura 24: PCB terminado con distribución de elementos

# **5. Pruebas y resultados**

Este capitulo resume lo realizado en las pruebas del producto, como muestra también los resultados de estas evaluaciones. Vemos como el robot es controlado mediante la interfase XBee.

Para la realización de las pruebas se creó un sistema llamado Control Robot en .Net usando C# como lenguaje de programación, el cual envía por el puerto serial seleccionado la bandera que activará el movimiento del robot.

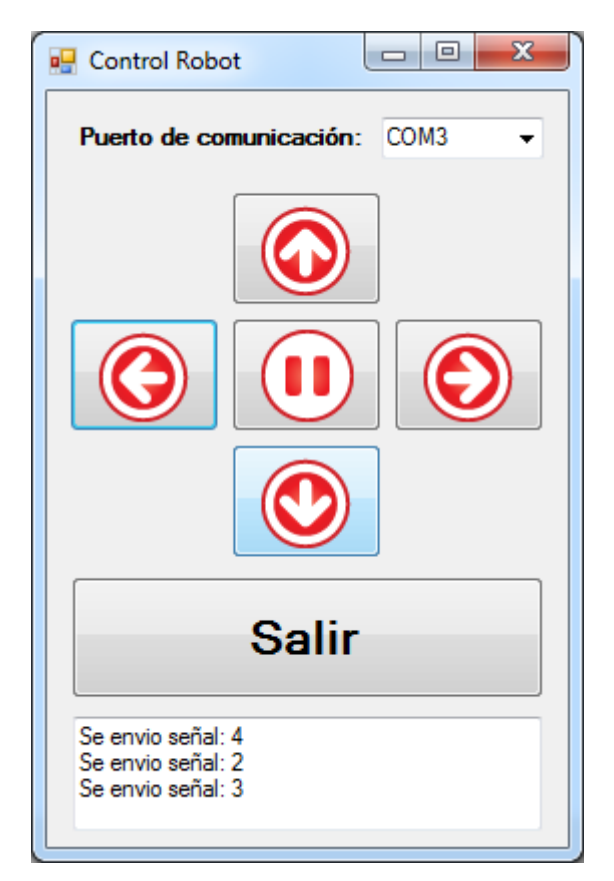

Figura 25: Pantalla de programa de prueba

### **5.1 Casos de pruebas**

Con nuestra herramienta desarrollada, se procedió a realizar las pruebas que se describen a continuación, para todos los casos las superficies de prueba fueron lisas e irregulares, además que los comandos a enviados fueron:

- 1.- Adelante
- 2.- Atrás
- 3.- Derecha
- 4.- Izquierda
- 0.- Detener

### **5.2 Resultados**

De los resultados obtenidos podemos indicar que el robot tiene una buena comunicación con la central de control mientras existas línea de vista hasta aproximadamente 15 metros, y en promedio 10 metros en ambientes como casas donde las paredes generan un obstáculo para la comunicación.

### **5.3 Conclusiones**

El sistema robótico implementado cumple con el objetivo de crear un prototipo plataforma de desarrollo y aprendizaje de tecnologías aplicables a la robótica.

La velocidad de comunicación es aceptable, pues no existen retardos visibles en la ejecución de la orden por medio del robot.

## **5.4 Recomendaciones**

Para diseño de mejoras futuras a este proyecto se puede considerar aumentar la potencia ofrecida por las baterías colocando arreglos de estas que puedan ofrecer mayor voltaje y corriente, debido a que en las pruebas se observó la descarga de la batería usada en tiempos breves de 5 a 10 minutos de operación.

También se puede considerar aumentar el rango de distancia cubierta por el dispositivo XBee XB24.

## **5.5 Bibliografía**

WIKIPEDIA, Especificaciones del protocolo ZigBee (disponible [http://es.wikipedia.org/wiki/ZigBee\\_%28especificaci](http://es.wikipedia.org/wiki/ZigBee_%28especificaci%C3%B3n%29) [%C3%B3n%29](http://es.wikipedia.org/wiki/ZigBee_%28especificaci%C3%B3n%29) consultado el 12 de diciembre de 2011)

JOBSCOCHIN, Tecnologías inalámbricas del futuro (disponible en http://jobscochin.com/zigbee- %E2%80%93-an-emerging-technology-future consultado el 15 de febrero de 2012)

WIKIPEDIA, Conceptos de robótica (disponible en http://es.wikipedia.org/wiki/Rob%C3%B3tica cosultado el 14 de enero de 2012)

ALEGSA, Definiciones comunes de robots, (disponible en http://www.alegsa.com.ar/Dic/robot.php consultado el 13 de Enero de 2012)

ALTERA, Manual de tarjeta de desarrollo DE2 (disponible en ftp://ftp.altera.com/up/pub/Webdocs/DE2\_UserManua l.pdf consultado el 4 de enero de 2012)

ALTERA, Características de la tarjeta de desarrollo DE2 (disponible en [http://www.altera.com/education/univ/materials/board](http://www.altera.com/education/univ/materials/boards/de2/unv-de2-board.html) [s/de2/unv-de2-board.html](http://www.altera.com/education/univ/materials/boards/de2/unv-de2-board.html) consultado el 15 de noviembre de 2011)